## **Programme pour la classe de D. Carmaux**

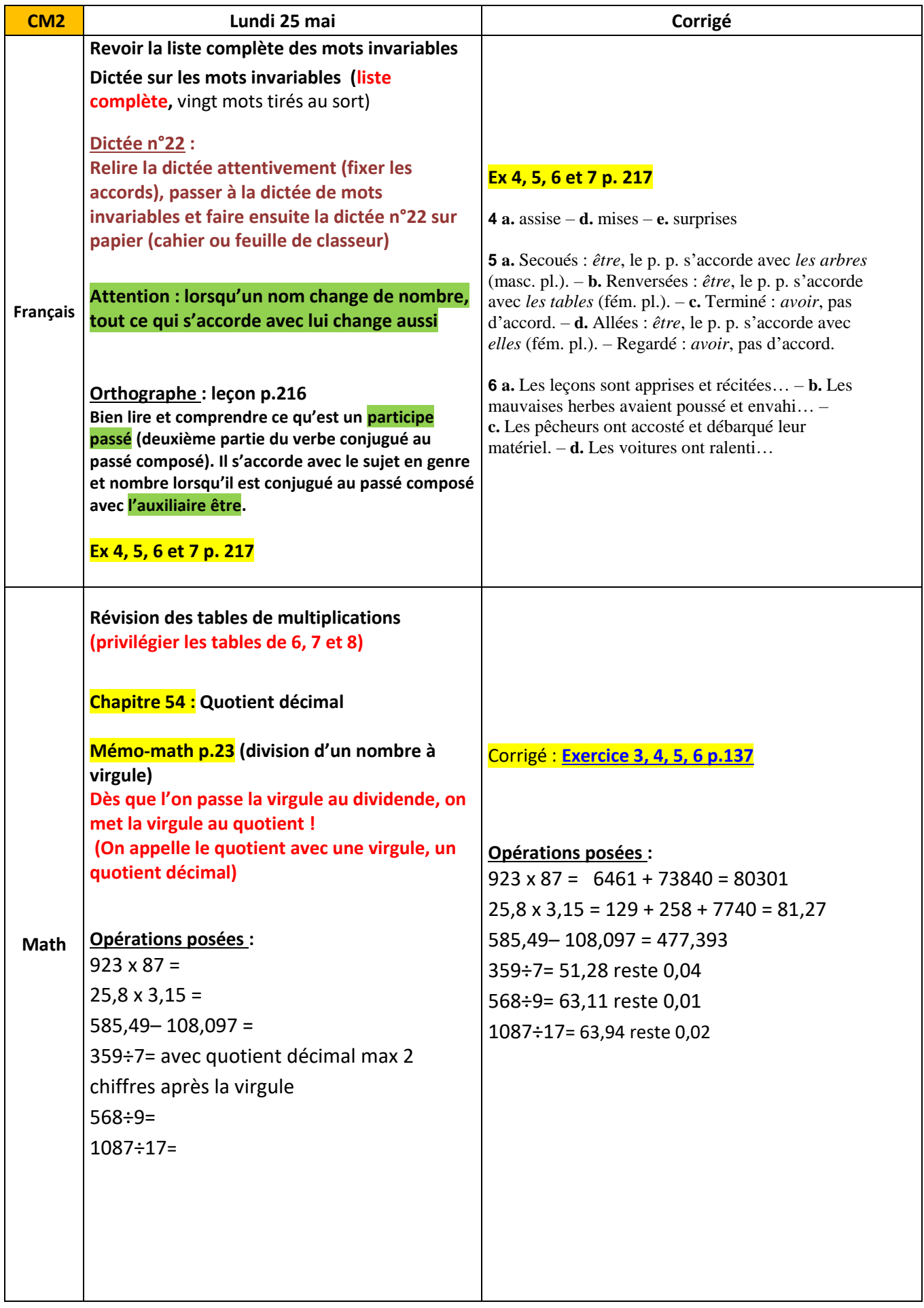

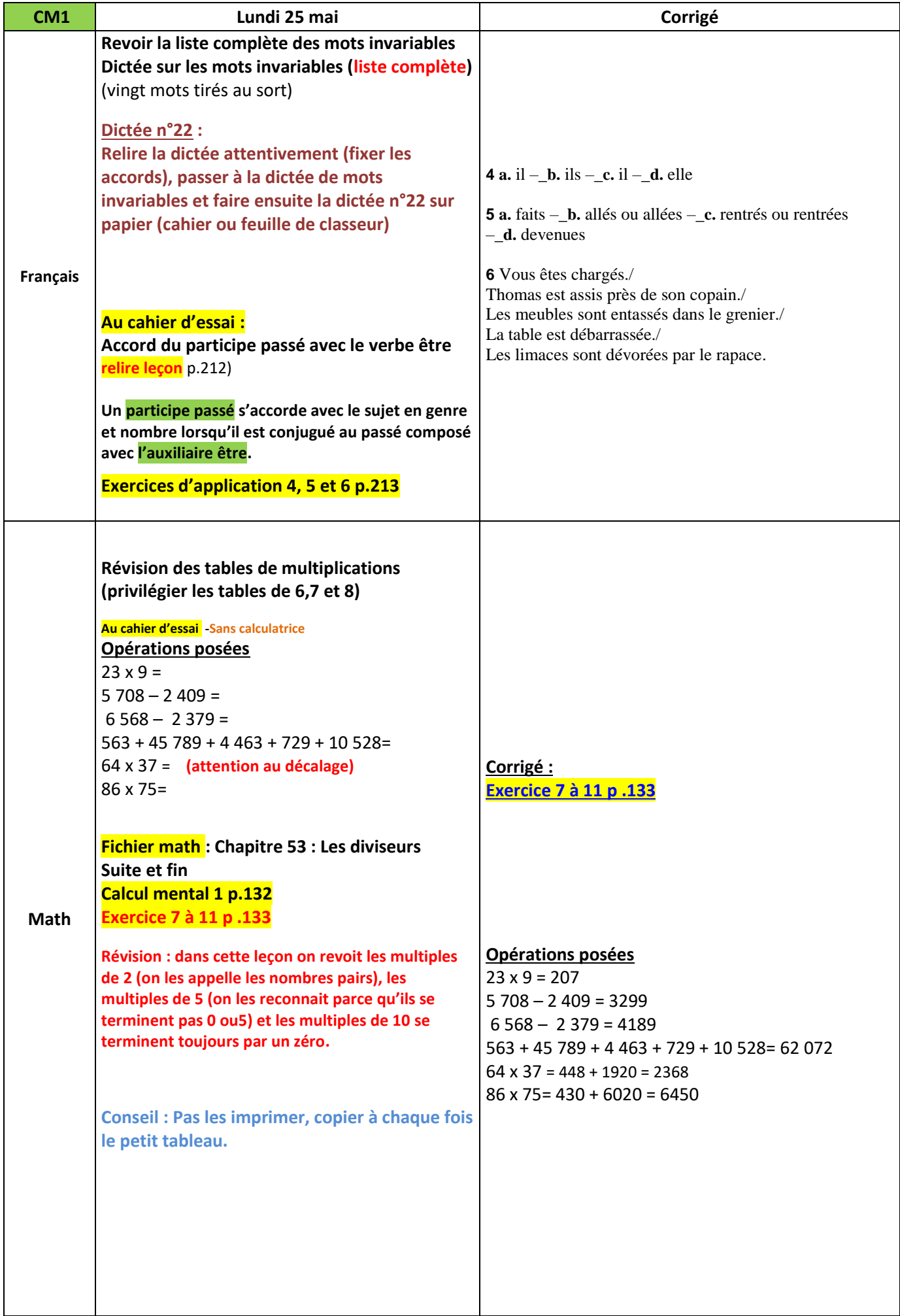

## **Lecture compréhension : Hector Record**

[Le texte de l'histoire](http://www.ec-dossenheim-zinsel.ac-strasbourg.fr/wp-content/upLoads/0005.jpg)

[Questionnaire sur l'histoire](http://www.ec-dossenheim-zinsel.ac-strasbourg.fr/wp-content/upLoads/0006.jpg) « Hector Record»

**Pour l'EPS (le sport)** : site [Usep les loups](https://www.facebook.com/Lesloups-Dossenheim-423980257982214/?tn-str=k*F) (Facebook) o[u USEP67](https://fr-fr.facebook.com/Usep67) (facebook)

Cette fois un d**éfi d'adresse**, de concentration et de coordination Il concerne **le cirque** et plus particulièrement **le jonglage avec balle (s).**

Vous pouvez prendre des **balles de tennis** c'est très bien.

**Attention d'avoir de la place** autour de soi et de ne pas être proche d'un lustre ou d'une lampe de plafond. Pour vous entraîner: des tutoriels

Le défi est à **2 niveaux de difficulté**:

- niveau 1 avec une balle: <https://www.youtube.com/watch?v=Yqng5Mrc54s>

- niveau 2 avec 2 balles:<https://www.youtube.com/watch?v=XqSwDcIXMxQ>

La lettre de la diététicienne (Caaps-USEP) de l'académie : deux fichiers intéressants pour la famille [Pendant le confinement, on garde le rythme](http://www.ec-dossenheim-zinsel.ac-strasbourg.fr/wp-content/upLoads/Plaquette-Gale-confinement-Caaps.pdf) – [Lettre info hebdo n°1](http://www.ec-dossenheim-zinsel.ac-strasbourg.fr/wp-content/upLoads/Lettre-hebdo-Caaps-numero1.pdf)

**Ouverture Culturelle** : **Visite du Musée d'Orsay** - **[Lien](https://www.musee-orsay.fr/fr/collections/de-la-gare-au-musee-dorsay-renove.html) Visite du Musée du Louvre (pour les deux niveaux) [: lien](https://www.louvre.fr/visites-en-ligne)  Visite du château de Versailles** : **[Lien](http://www.chateauversailles.fr/decouvrir)**  Allemand [: Beethoven, un génie](https://www.linternaute.fr/musique/biographie/1777442-ludwig-van-beethoven-biographie-courte-dates-citations/) incompris (à lire et écouter) [L'école au temps de Jules Ferry](http://www.ec-dossenheim-zinsel.ac-strasbourg.fr/wp-content/upLoads/1.-Lécole-primaire-au-temps-de-Jules-Ferry-Blog.pdf) + [Quizz](http://www.quizbean.com/#/l-ecole-au-temps-de-jules-ferry-1/5bdacba7e3114) (en ligne et autocorrectif à la fin)

**Géographie de la France** : [Les grandes agglomérations françaises](https://www.lumni.fr/jeu/les-grandes-agglomerations-francaises) [Le relief français](https://www.lumni.fr/jeu/le-relief-francais)

**Nouvelles visites de l'Europe en géographie** : Suivre ce lien avec Scooby doo <https://www.lumni.fr/programme/scooby-doo-en-europe-a-la-decouverte-des-pays-de-l-union-europeenne>

**On continue à s'entrainer pour être performant sur la France dans l'Europe** [: Quizz](https://online.seterra.com/fr/vgp/3007) (pays)[, Quizz](https://online.seterra.com/fr/vgp/3051) (Capitales) [Les départements](https://www.utc.fr/~aupetit/quiz_geo.shtml)

## **Allemand :**

Petite vidéo à regarder et à écouter [: Helma legt los](https://www.youtube.com/watch?time_continue=421&v=7rraSBxm4PM&feature=emb_logo) Tom et Lilou – [Une carte postale + Tom et Lilou](http://cpd67.site.ac-strasbourg.fr/allemand/tom-lilou-confines-tom-lilou-sind-zu-hause/) gardent le contact **Une petite chanson à lire et à chanter** NEW<sub>3</sub> [Du bist mein Freund \(nicolas Fischer\)](https://www.youtube.com/watch?v=dmZ0wDLUX8Q) [Petite fiche sur le vocabulaire de la famille](http://www.ec-dossenheim-zinsel.ac-strasbourg.fr/wp-content/upLoads/fiche_aide_voca_famille.pdf) ! (Révision) Vocabulaire [: Les couleurs,](http://www.ec-dossenheim-zinsel.ac-strasbourg.fr/wp-content/upLoads/couleur.png) [dans la cuisine,](http://www.ec-dossenheim-zinsel.ac-strasbourg.fr/wp-content/upLoads/dans-la-cuisisne.jpg) die Zahlen e[t la maison](http://www.ec-dossenheim-zinsel.ac-strasbourg.fr/wp-content/upLoads/la-maison.png) (à revoir)

Concernant les fiches de vocabulaire : il faudrait arriver à lire facilement les mots, connaître les couleurs principales, les pièces principales de la maison (par cœur et savoir les orthographier). Concernant les nombres, les élèves ont déjà dû les apprendre et donc cet exercice est du domaine de la révision.

**Technologie :** Le codage

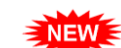

Petites vidéos (de 3minutes) à regarder :

- 1. [Comment fonctionne et se fabrique Internet](https://www.lumni.fr/video/comment-fonctionne-et-se-fabrique-internet#containerType=serie&containerSlug=3-minutes-pour-coder)
- 2. [Les langages de programmation](https://www.lumni.fr/video/les-langages-de-programmation#containerType=serie&containerSlug=3-minutes-pour-coder)
- 3. [Le code est partout](https://www.lumni.fr/video/le-code-est-partout#containerType=serie&containerSlug=3-minutes-pour-coder)

**Rappel de l'adresse mail pour l'envoi des travaux [: classecm1cm2.ecoledossenheim@gmail.com](mailto:classecm1cm2.ecoledossenheim@gmail.com)**